# **Q1. You are using Recovery Manager (RMAN) to perform backups. In which three situations would you perform a compressed backup? (Choose three.)**

A. Your database includes a large number of BFILEs.

B. You are making image copies, and you have not enabled tablespace compression.

C. You are backing up to tape and your tape device performs its won compression.

D. You are using disk-based backups and disk space in your Flash Recovery Area, or other disk-based backup destinations are limited.

E. You are performing your backups to some device over a network where reduced network bandwidth is more important than CPU usage.

F. You are using some archival backup media, such as CD or DVD, where reducing backup sizes saves media costs and archival storage.

## **Answer: D, E, F**

D - If you are using disk-based backups and disk space in your flash recovery area or other disk-based backup destination is limited

E - If you are performing your backups to some device over a network and reduced network bandwidth is more important than CPU usage

F - If you are using some archival backup media such as CD or DVD, where reducing backup sizes saves on media costs and archival storage

statement\_types IN VARCHAR2 NULL,

update\_check IN BOOLEAN FALSE,

enable IN BOOLEAN TRUE,

static\_polocy IN BOOLEAN FALSE);

statement\_types is the statement types to which the policy applies. It can be any combination of SELECT, INSERT, UPDATE, and DELETE. The default is to apply to all of these types.

The policy not applies on the INDEX statements.

## **Q2. You are using SQL Tuning Advisor (STA) to tune SQL workload in your database. Which four types of recommendations do you get from Automatic Tuning Optimizer (ATO) via the STA? (Choose four.)**

A. recommendation to create indexes

B. recommendation to use stored outlines

C. recommendation to create a SQL profile

D. recommendation to gather relevant statistics

E. recommendation to denormalize the schema

F. recommendation to restructure SQL statements

## **Answer: A, C, D, F**

For the A answer see the point n°3.

For the C answer see the point n°2.

Oracle 10g allows the optimizer to run in tuning mode where it can gather additional information and make recommendations about how specific statements can be tuned further. This process may take several minutes for a single statement so it is intended to be used on high-load resource-intensive statements.

In tuning mode the optimizer performs the following analysis:

1.Statistics Analysis - The optimizer recommends the gathering of statistics on objects with missing or stale statistics. Additional statistics for these objects are stored in an SQL profile.

2.SQL Profiling - The optimizer may be able to improve performance by gathering additional statistics and altering session specific parameters such as the OPTIMIZER\_MODE. If such improvements are possible the information is stored in an SQL profile. If accepted this information can then used by the optimizer when running in normal mode. Unlike a stored outline which fixes the execution plan, an SQL profile may still be of benefit when the contents of the table alter drastically. Even so, it's sensible to update profiles periodically. The SQL profiling is not performed when the tuning optimizer is run in limited mode. The SQL profile doesn't recommend to create a SQL profile. 3.Access Path Analysis - The optimizer investigates the effect of new or modified indexes on the access path. It's index recommendations relate to a specific statement so where necessary it will also suggest the use of the SQL Access Advisor to check the impact of these indexes on a representative SQL workload.

4.SQL Structure Analysis - The optimizer suggests alternatives for SQL statements that contain structures that may impact on performance. The implementation of these suggestions requires human intervention to check their validity. Access Path Analysis - The optimizer investigates the effect of new or modified indexes on the access path. It's index recommendations relate to a specific statement so where necessary it will also suggest the use of the SQL Access Advisor to check the impact of these indexes on a representative SQL workload. Not E: Denormalizing would not be useful.

#### **Q3. Exhibit**

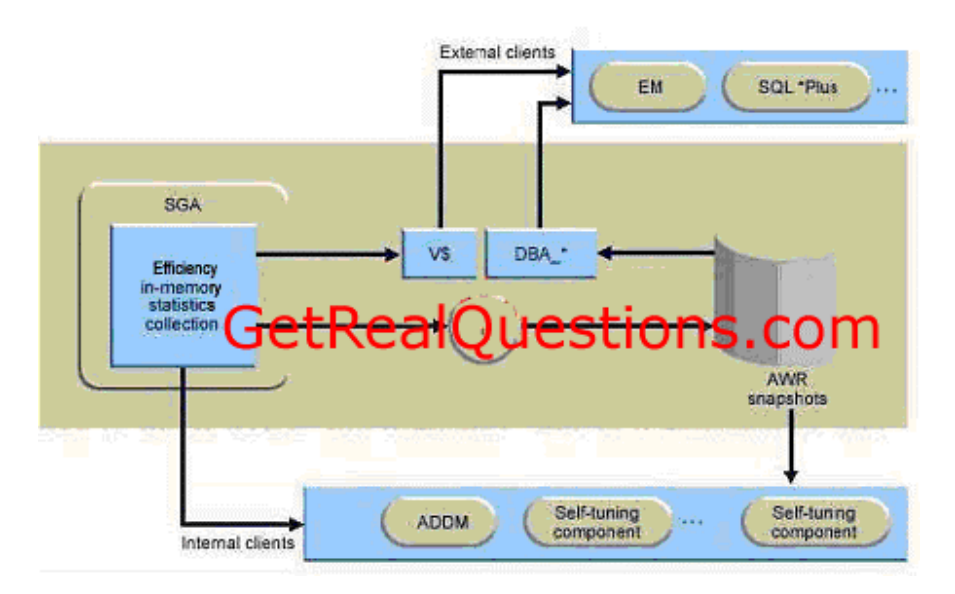

**As shown in the diagram, in-memory statistics are transferred to the disk at regular intervals. Which background process performs this activity?** 

A. CJQ B. CKPT C. MMAN D. SMON E. PMON F. MMON G. DBWR

**Answer: F** 

# *Get Real Questions, Get IT Certified Easily!*

**Q4. Examine the following parameter settings from an initialization (init.oraa)file: DB\_CREATE\_FILE\_DEST = '/u01/oradata/' DB\_CREATE\_ONLINE\_LOGDEST 1 = '/u02/oradata/' DB\_CREATE\_ONLINE\_LOG\_DEST2 = '/u03/oradata/' If you create an Oracle Managed Files (OMF) database using these settings, what is the result?** 

A.The data files, temp files, and control file will be on device/u01; one online redo log

group will be on device/u02; another redo log group will be on device/u03

B. The data files and temp files will be on device/u01; one copy of the control file and one online redo log group will be on device/u02; another copy of the control file and a second redo log group will be on device /u03.

C. The data files and temp files, online redo log files and control file will be on device/u01; multiplexed copies of the archive log files be created; one set on device/u02, and another set on device /u03.

D. The data files and temp files will be on device/ $\mu$ 01; one copy of the control file and the first member in each online redo log group will be on device/u02; another copy of the control file and a second member of each redo log group will be on device /u03.

#### **Answer: D**

a - DB\_CREATE\_FILE\_DEST sets the default location for datafile, control file, and online log creation.

- \* Datafiles
- \* Tempfiles
- \* Redo log files
- \* Control files

\* Block change tracking files You specify the name of a file system directory that becomes the default location for the creation of the operating system files for these entities. b - DB\_CREATE\_ONLINE\_LOG\_DEST\_n initialization parameter in your initialization parameter identify the default location for the database server to create:

- \* Redo log files
- \* Control files

You specify the name of a file system directory that becomes the default location for the creation of the operating system files for these entities. You can specify up to five multiplexed locations.

For the creation of redo log files and control files only , this parameter overrides any default location specified in the DB\_CREATE\_FILE\_DEST and DB\_RECOVERY\_FILE\_DEST initialization parameters. If you do not specify a DB\_CREATE\_FILE\_DEST parameter,but you do specify the DB\_CREATE\_ONLINE\_LOG\_DEST\_ n parameter, then only redo log files and control files can be created as Oracle-managed files.

## **Q5. What is true if you want to switch undo tablespaces from the current one, called UND01, to a new one called UND02?**

A. It is NOT possible to switch unless no active transaction exists in UND01

B. It is possible to switch to UND02,but current active transactions will abort

C. It is possible to switch to UND02; current active transactions will be automatically migrated to UND02 D It is possible to switch to UND02; only current active transactions will continue to execute insideUND01

#### **Answer: D**

The switch operation does not wait for transactions in the old undo tablespace to commit. If there are any pending transactions in the old undo tablespace, the old undo tablespace enters into a PENDING OFFLINE mode (status). In this mode, existing transactions can continue to execute, but undo records for new user transactions cannot be stored in this undo tablespace. An undo tablespace can exist in this PENDING OFFLINE mode, even after the switch operation completes successfully. A PENDING OFFLINE undo tablespace cannot be used by another instance, nor can it be dropped. Eventually, after all active transactions have committed, the undo tablespace automatically goes from the PENDING OFFLINE mode to the OFFLINE mode. From then on, the undo tablespace is available for other instances (in an Oracle Real Application Cluster environment).